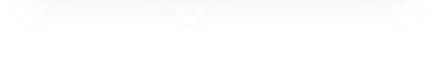

# **INTEROPERABILIDAD SIGFE 2**

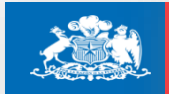

Dirección de **Presupuestos** 

2023

**Gobierno de Chile** 

# Contenidos

- Contexto
- Características Funcionales
- Servicios Disponibles
- Características Técnicas
- Ejemplo de Consumo de Servicios
- Visualización SIGFE Transaccional
- Flujo información entre módulos Sigfe
- Plan de Actividades
- Habilitación Base Testing

#### 1.CONTEXTO

- Interoperabilidad (IOP) busca automatizar la mayor cantidad de transacciones, evitando la doble digitación en SIGFE, disminuyendo el riesgo de errores y mejorando la oportunidad del registro.
- Bajo esta premisa, se implementó la IOP con Mercado Público, el Sistema de Gestion DTE y la Plataforma de Pago Automático, además de disponibilizar servicios web para el registro de transacciones **desde Sistemas Verticales**.

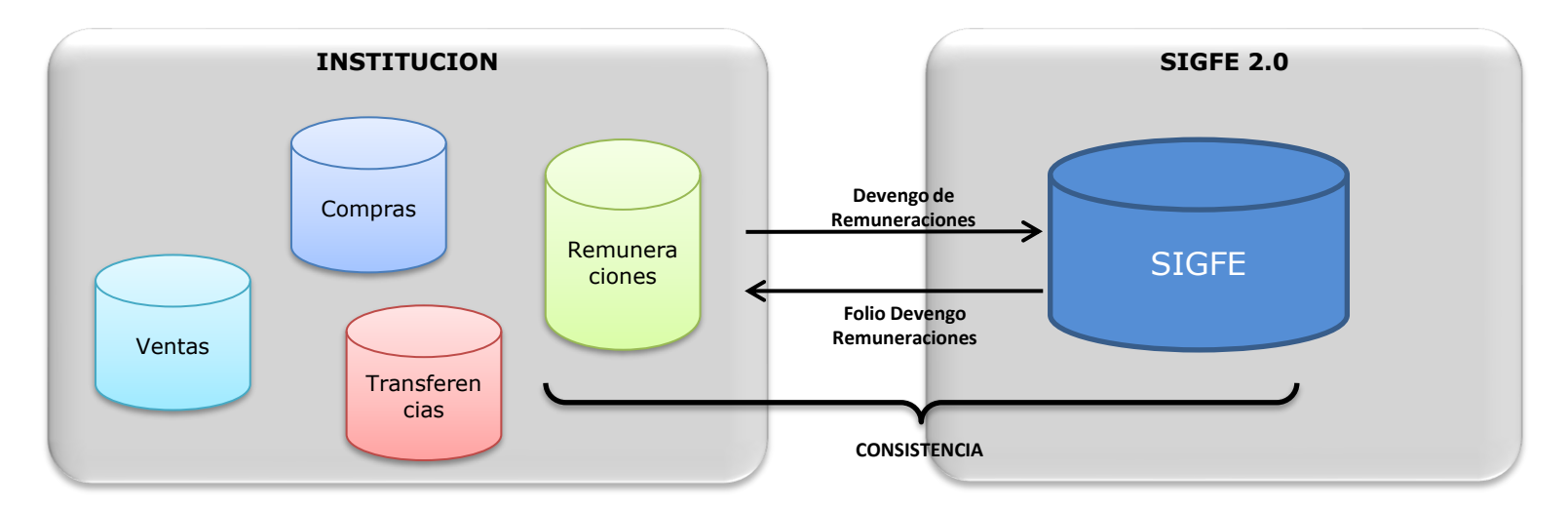

## 2.CARACTERÍSTICAS FUNCIONALES

- Permite la integración entre SIGFE 2 y sistemas externos en los módulos de Requerimientos, Compromiso, Devengo, Contabilidad y Banco de Personas.
- Registra las transacciones en estado Aprobado.
- Los ajustes de transacciones registradas en SIGFE 2.0 mediante IOP, deben realizarse mediante el mismo mecanismo (consistencia), pudiendo hacerse ajustes positivos y negativos.
- Permite obtener el detalle de transacciones en SIGFE, por Folio.
- Se mantiene las reglas de negocio aplicables a una transacción manual.
- Se excluyen transacciones por imputaciones de Insumos y cuentas de orden.

#### 3. SERVICIOS DISPONIBLES

Existen diferentes servicios disponibles que la institución podrá consumir. Esto dependerá, del módulo que requieran interoperar.

En general, las operaciones transaccionales son:

- •Buscar (consulta por rango de fechas)
- •Obtener (consulta por folio)
- •Registrar (carga de transacciones)

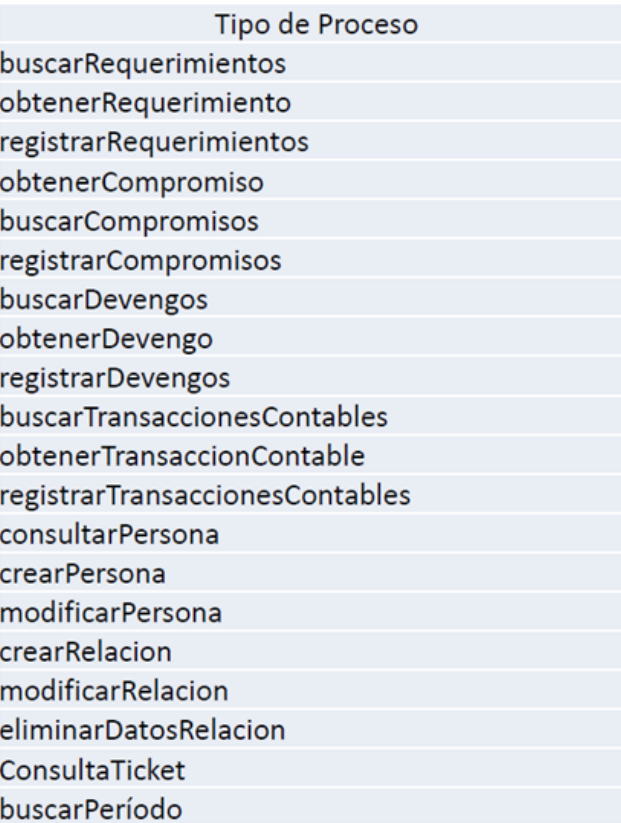

## 4.CARACTERÍSTICAS TÉCNICAS

- La transmisión se realizará a través de servicios web de tipo Rest con método POST.
- Servicios de carga de transacciones con respuesta **asíncrona** (Registrar).
- Servicios de consulta con respuesta **síncrona** (Buscar Obtener).
- El tipo de archivo será JSON.

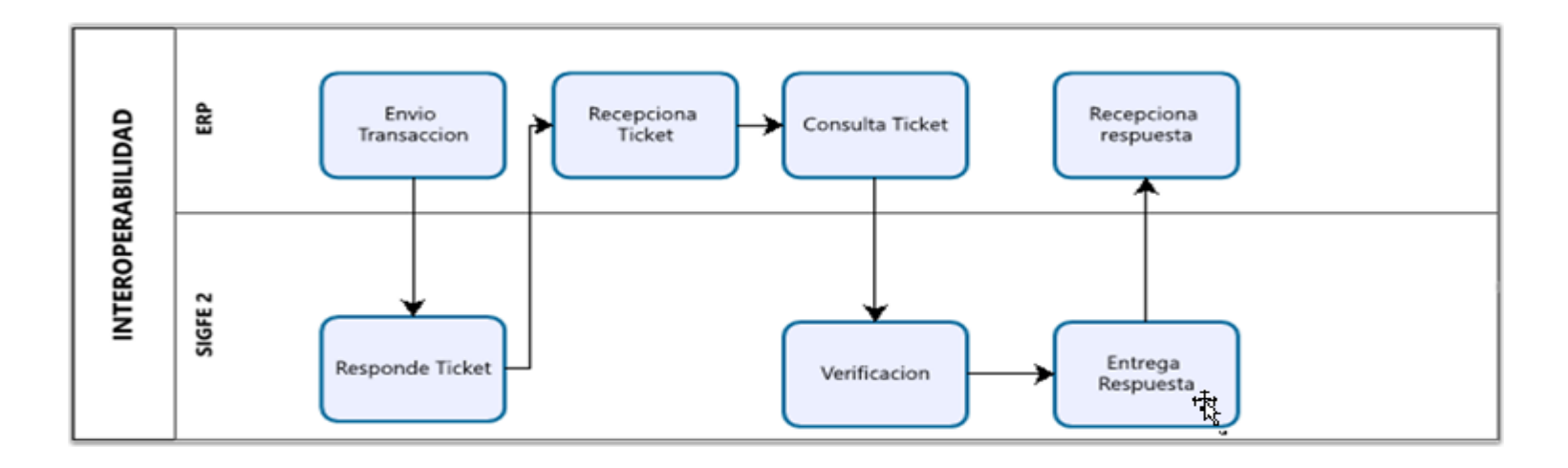

### 5. EJEMPLO DE CONSUMO DE SERVICIOS

• Servicio Registro devengo

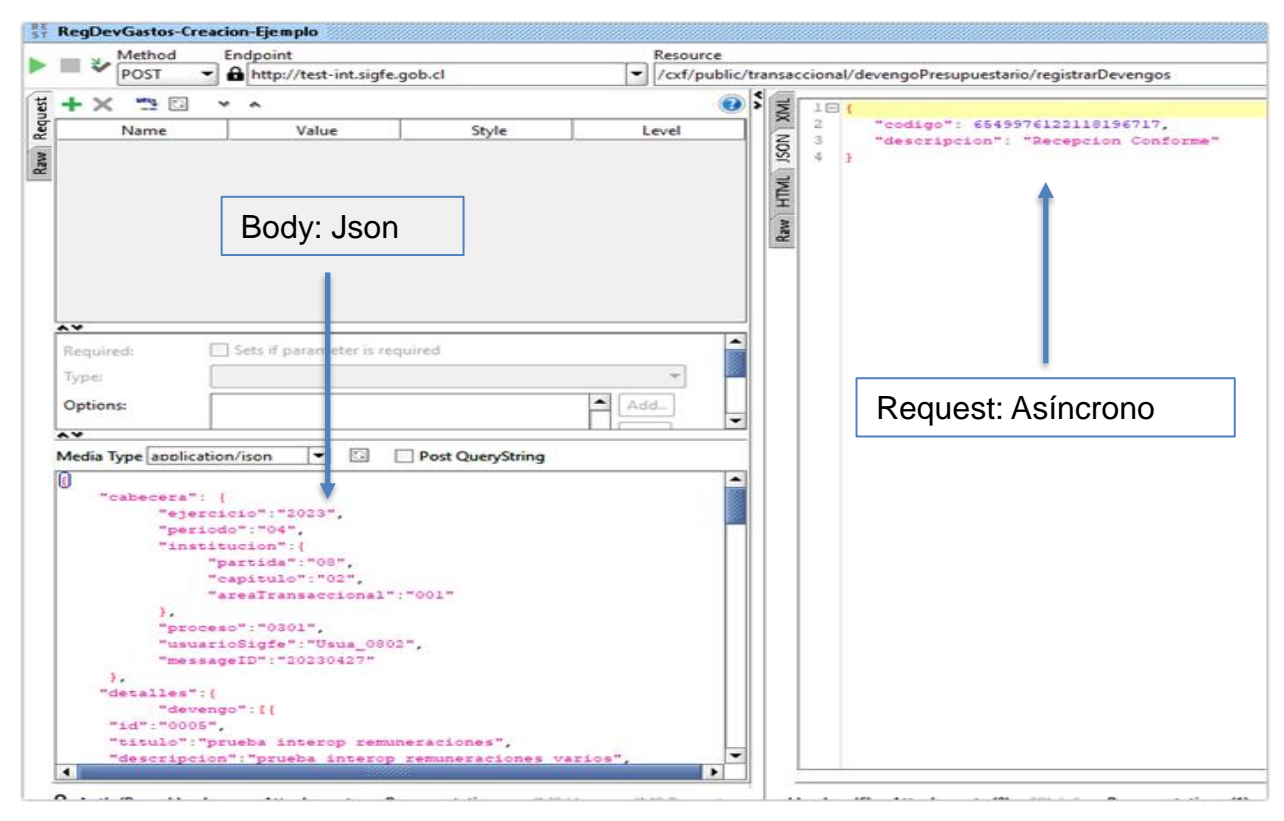

### 5. EJEMPLO DE CONSUMO DE SERVICIOS

• Servicio de consulta: Consulta de Ticket

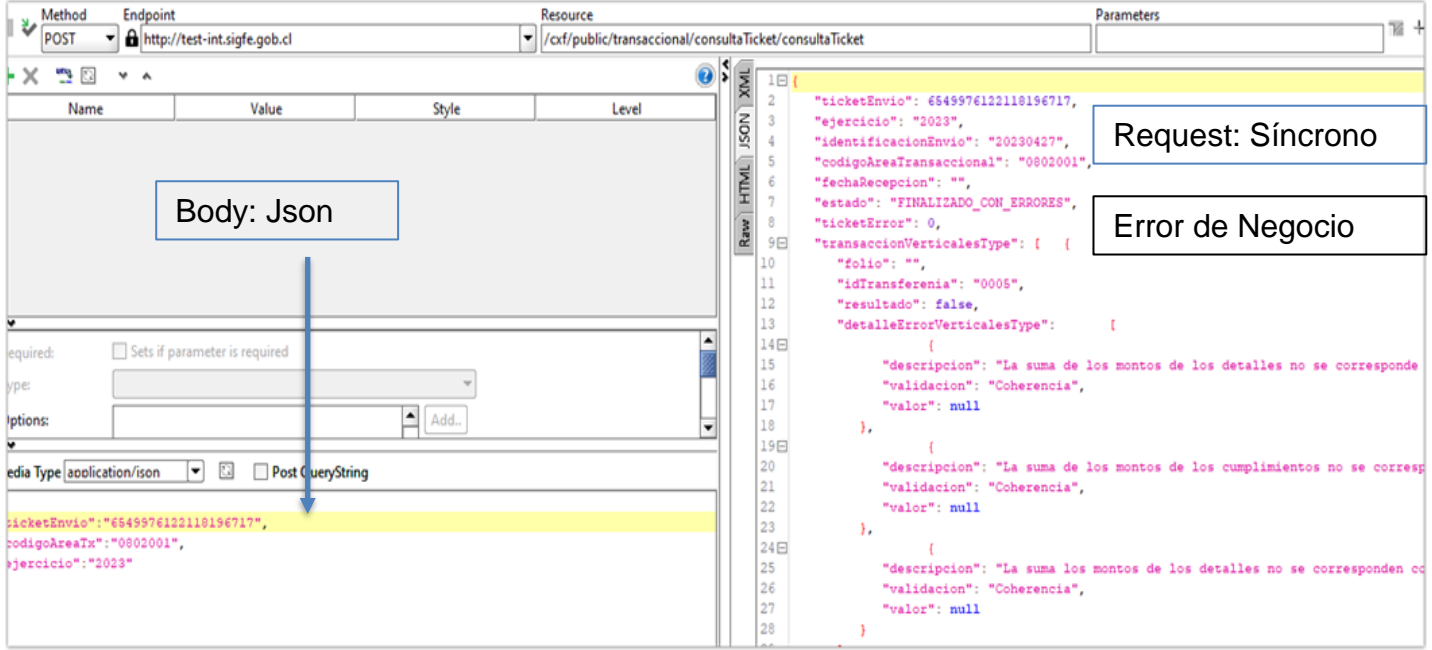

### 5. EJEMPLO DE CONSUMO DE SERVICIOS

• Servicio de consulta: Consulta de Ticket

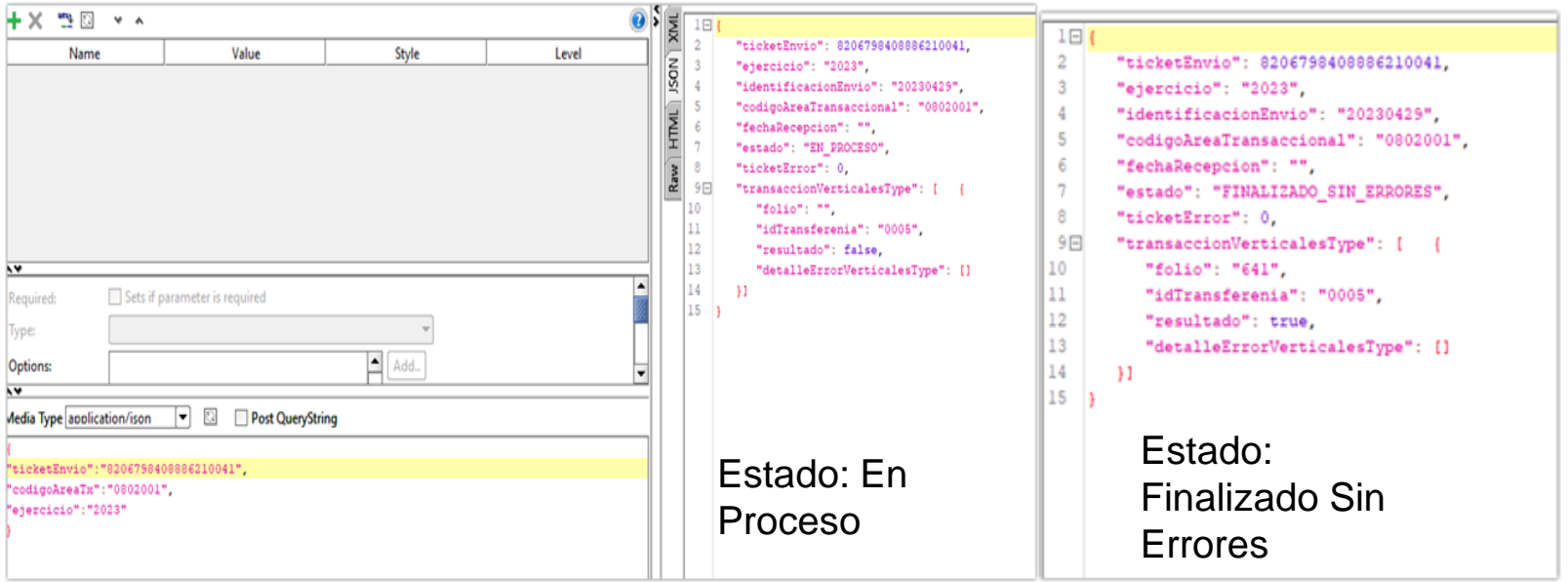

## 6. Visualización SIGFE Transaccional

• Consulta Devengo

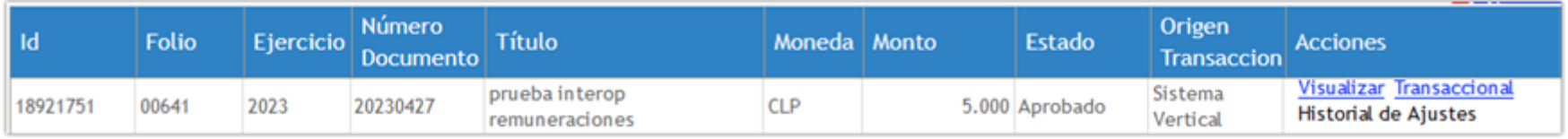

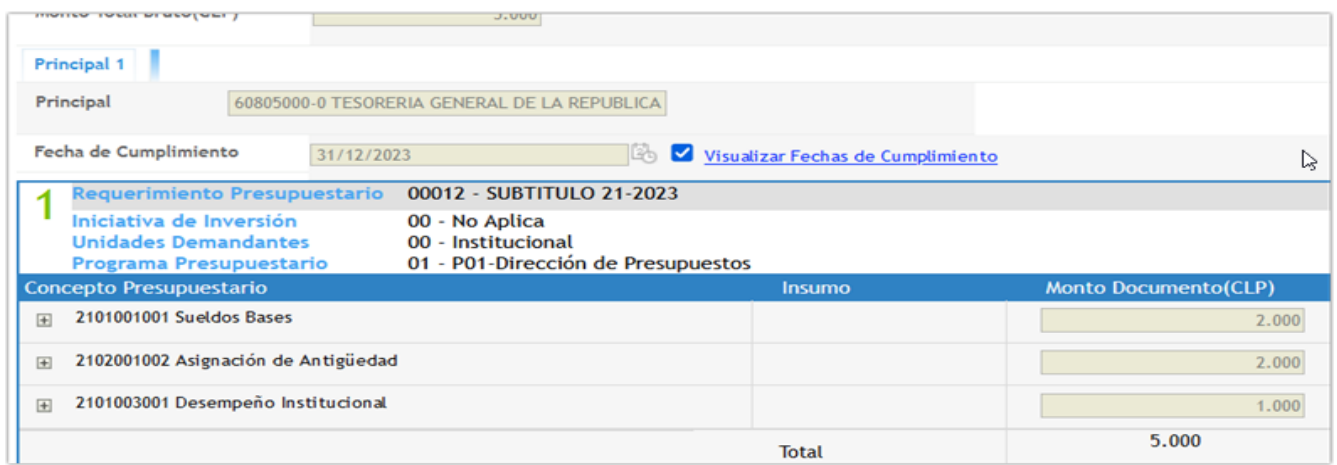

# 7.FLUJO DE INFORMACIÓN ENTRE MÓDULOS SIGFE

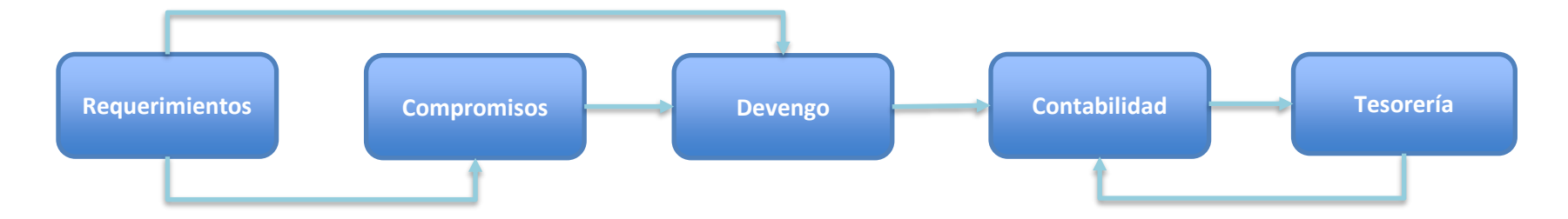

Cada uno de los módulos son dependientes del anterior, esta lógica de configuración de Sigfe, busca que al momento de realizar el pago en el módulo de tesorería, exista la disponibilidad presupuestaria sustentada desde el módulo de requerimientos (Distribución presupuestaria). Por lo tanto:

- 1. Si requiere construir un json de devengo deberá determinar si consumir el servicio de obtener compromiso o requerimiento según la naturaleza del devengo a realizar.
- 2. Si requiere ajustar o reversar un devengo deberá consumir el servicio obtener devengo, así conocer el Id del devengo que será sujeto del ajuste y su cartera.
- 3. Si requiere construir un json de un "pago a terceros" deberá consumir el servicio obtener transacción contable, así conocer el Id del asiento contable que va a pagar y su cartera.
- 4. Si requiere construir un json de "ajuste a un pago a terceros" deberá consumir el servicio obtener transacción contable, así conocer el Id del pago que será ajustado y su cartera.

#### 8. PLAN DE ACTIVIDADES

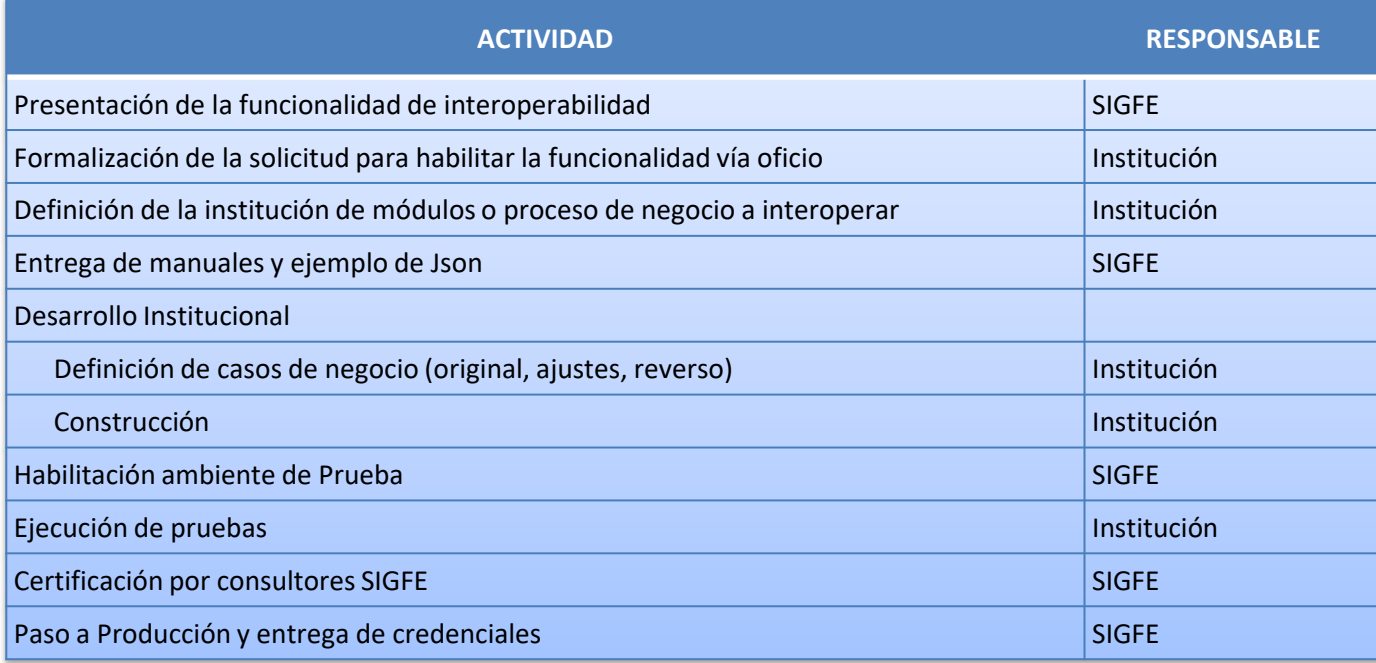

## 9. HABILITACIÓN BASE DE TESTING

- **Institución** (partida capítulo DIPRES) debe enviar una IP Publica para autorizar conexión a ambiente interno de SIGFE.
- SIGFE realizará verificación de IP del servicio y si corresponde, se autorizará.
- DIPRES enviara a la institución URL y credenciales de ambiente interno de pruebas SIGFE 2, además se enviarán los Endpoint de los diferentes servicios de interoperabilidad, con sus respectivas credenciales.
- Institución quedará habilitada para comenzar a realizar pruebas en ambiente interno.

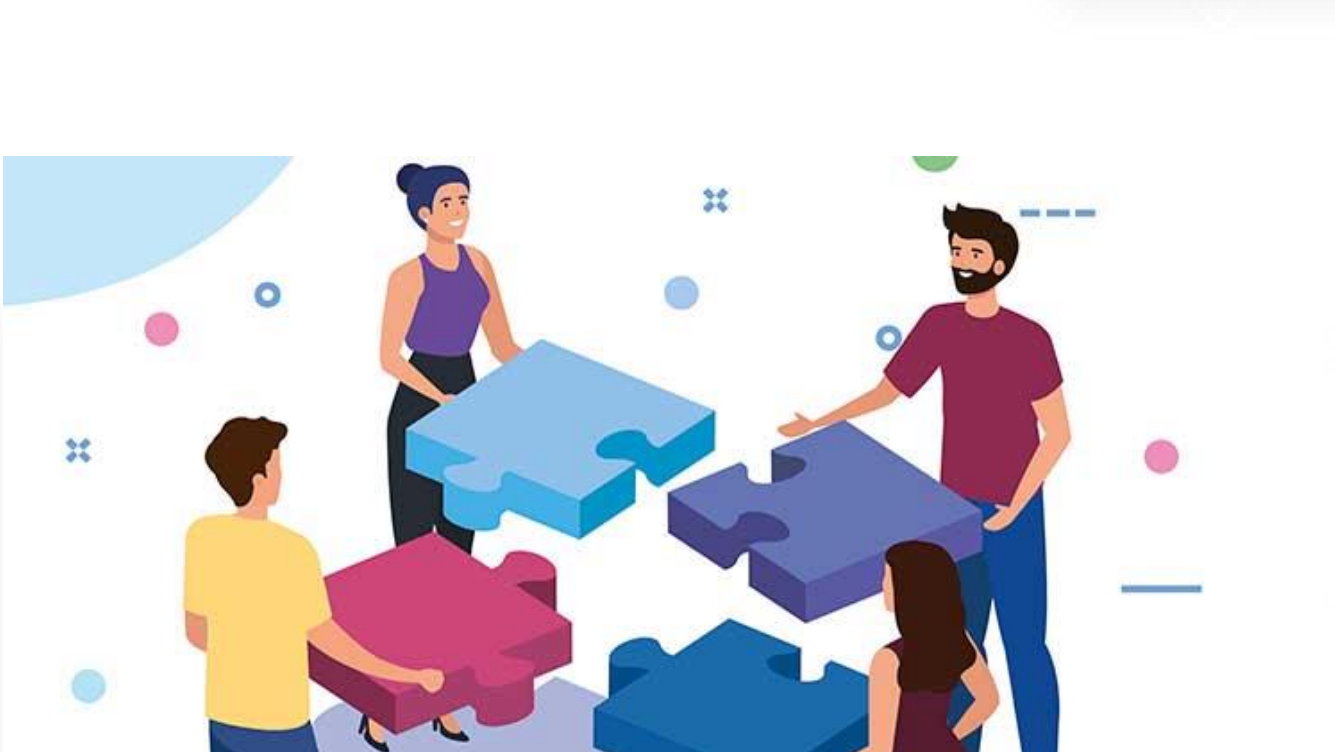

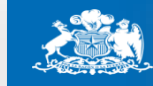

Dirección de<br>Presupuestos

**Gobierno de Chile**